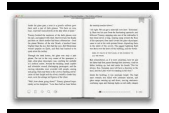

BOOK A TEXT BOOK OF AUTO LE ENGINEERING BY R B GUPTA

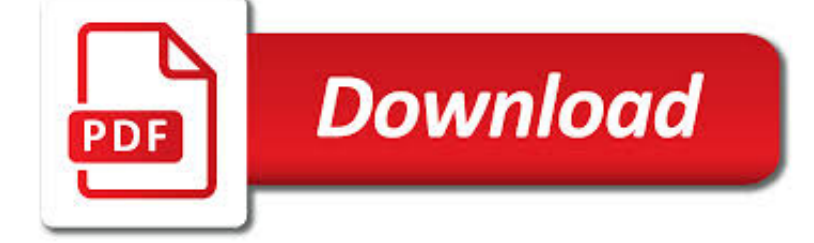

BOOK A TEXT BOOK PDF

**Download** 

TXT-BOOK | EXPORT + CREATE BOOKS FROM YOUR TEXT MESSAGES

**Download** 

THE BOOK OF MORMON: THE EARLIEST TEXT

**Download** 

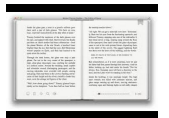

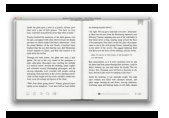

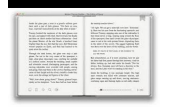

## **book a text book pdf**

Receive Your txt-book! Purchase one txt-book or get the unlimited package. You will receive your book as a PDF via e-mail + a copy will be saved on your phone. Print it, save it, or have it bound using our book binding service.

## **txt-book | export + create books from your text messages**

The following document is a read-only version of The Book of Mormon: The Earliest Text. This volume will be incorporated into our Interactive Text of the Book of Mormon. Author Royal Skousen has made it his life's work to bring readers back to the original text of the Book of Mormon.

# **The Book of Mormon: The Earliest Text**

This is the Fourth Edition of the Big Book, the basic text for Alcoholics Anonymous.

## **Alcoholics Anonymous : Alcoholics Anonymous**

English text book "Beehive English" E-book for class 9, CBSE , NCERT.

## **English text book "Beehive English" E-book for class 9**

Text Templates are only for the body of your book and do not include the book cover template. You will download a .ZIP file that contains our templates in multiple ...

## **Book Template | Free Book Templates - BookBaby**

Page Flip Book Maker is an easy to use yet powerful page flipping book software (100% free) that allows create your own professional and gorgeous page flip book, christmas flipbook, 3d flipping book, birthday flash flip book, kid flip book, wedding flip book, flipping book album, With Page Flip Book Maker, you do not need any flash programming skills, only import your text book, and then ...

## **Free Page Flip Book Maker- 100% free to create realistic**

Boxoft PDF To Text is an 100% free utility designed to extract text from Adobe PDF files. There are three mode of output text: In PDF Order, Smart Rearrange and With Position. The program is a standalone application. No Adobe Acrobat needed.

## **Boxoft Free PDF To Text Converter (freeware) - Free**

The Little Book Of Ruby :: Welcome To The Little Book Of Ruby :: www.sapphiresteel.com:: page 7 Running Ruby Programs It is often useful to keep a Command window open in the source directory

# **Edition - SapphireSteel Software**

Welcome to Mediactive 1.0 — the book version, at any rate. We've posted the entire book (here's the table of contents and a bunch of wonderful blurbs), and we've opened the comments on each of the pages that constitute the printed version.. Mediactive is available for purchase in print (Amazon, Lulu, Barnes & Noble, among others), and in ebook format for the Kindle and Nook.

## **Mediactive Book – Mediactive**

Low cost book and document scanning service, starting at \$14.95. We will scan your books and convert them into searchable PDF, audiobooks (mp3), eBook (Kindle, Nook, etc.) and more. Digitize your library of books; use our service to convert your textbooks to digital format.

## **Book Scanning Service FAQ | converting books to PDF, ebook**

How much does it cost to print and publish a book? Use DiggyPOD's book printing cost calculator to figure out how much it costs to publish a book

## **Book Printing Costs | Cost to Publish a Book | DiggyPOD**

An electronic book, also known as an e-book or eBook, is a book publication made available in digital form, consisting of text,

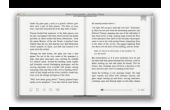

images, or both, readable on the flat-panel display of computers or other electronic devices. Although sometimes defined as "an electronic version of a printed book", some e-books exist without a printed equivalent. E-books can be read on dedicated ereader devices ...

# **E-book - Wikipedia**

Already using Adobe InDesign? Download our plugin to easily create Blurb-ready books. Adobe Acrobat Reader is the best way to check your exported PDF. It is the most accurate proof of how your book will look in print. Online, low-resolution previews (such as our book preview) are not as precise of a ...

# **Custom Photo Book. PDF book printing gives you - Blurb**

Photo Books. Fast and simple with plenty of options! You can upload a completed PDF file from Apple Photos, iPhoto, Aperture, InDesign, and more.You can also use our Online Book Designer for drag and drop ease using our templates.We also have plenty of help for creating photo books so you're never stranded.

# **PrestoPhoto - Photo Book Printing, Color Book Printing**

Flipbook software to turn Office documents include PDF, PPT, image, etc. to page flip books. Publish flipping book online, read flash catalog, e-magazine on iPad, iPhone and Android mobile devices.

# **Flip Book Maker - Professional Flip Book Creator To Turn**

The following is a comparison of e-book formats used to create and publish e-books.. The EPUB format is the most widely supported vendor-independent XML-based (as opposed to PDF) e-book format; that is, it is supported by the largest number of e-Readers, including Amazon Kindle Fire (but not standard Kindle). See table below for details.

# **Comparison of e-book formats - Wikipedia**

Return to DIY Publishing · Print/Mobile-Friendly Version. There are a number of situations in which you may find it necessary to create your own e-book. Perhaps you want to offer information from your Web site, or self-publish a book that you haven't been able to market to a "traditional" publisher.

# **Creating an E-Book in Word and PDF - Writing-World.com**

We provide Ncert Class 10th Science Book in Hindi and English medium with every chapter Separation in Pdf format with one click download button.

# **Ncert Class 10th Science Book with Each Chapter in PDF**

Takes the mystery out of very complex processes. From the Foreword by Liz Liddy, Dean, iSchool, Syracuse University. Taming Text is a hands-on, example-driven guide to working with unstructured text in the context of real-world applications. This book explores how to automatically organize text using approaches such as full-text search, proper name recognition, clustering, tagging, information ...

# **Manning | Taming Text**

PDF Issues •In your Adobe Acrobat software, go to the "File" menu, select "Preferences", then "General", then change the setting of "Smooth Text and Images" to determine whether this document looks bet-

# **Harmonic Function Theory - Axler**

LINEAR ALGEBRA Jim Hefferon Third edition http://joshua.smcvt.edu/linearalgebra

# **Linear Algebra - Joshua**

Boxoft PDF to Flipbook is a powerful converter to convert PDF files to page-flipping eBooks. The tool will reserve all PDF text and image content, links and bookmarks.

# **Boxoft PDF to Flipbook - Flipbook software to convert your**

The most comprehensive, helpful Pomeranian book that exists, now available as a huge 8.5x11 printed hard copy, as well as eBook. The best book for Pomeranian-specific care.

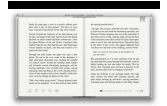

maratonlacandelaria.com

## **Pomeranian Book | The Incredible PetPom Book - Now in Print**

This Book Covers Everything. This 230 page, 25 chapter ebook and 20 video package covers everything from customizing your editor to mastering the command palette to creating advanced workflows that fit your exact development needs.. Whether you are a recent convert or a seasoned pro, this book is right for you. Covering both Sublime Text 2 and 3.

# **Sublime Text Power User — 20 video tutorials to help you**

## **http://hagan.okstate.edu/NNDesign.pdf**

Book Review Guidelines Characteristics of a good review: The review should introduce the reader to the book's content and focus on the subject of the book being

## **Book Review Guidelines - Armstrong University**

Annotating a book is a great way to make notes on the text. It also allows you to do a deep read of the book, where you jot down your thoughts or impressions of the text.

## **How to Annotate a Book: 13 Steps (with Pictures) - wikiHow**

Get your book printed for just \$39! Print one copy of your book—any trim size, any binding—for just \$39\*. No strings attached. Get started

## **Make A Book | Print One Book | One Off Book Printing**

Title: Children's Book Review Guide The review should include two concrete examples for each of the following areas: Author: Junius Wright Created Date

## **Children's Book Review Guide - ReadWriteThink**

Zohar PDF Download and Book Recommendations. The Zohar, in English the Book of Splendor, is the central book of Kabbalah. This mysterious work is thought to contain the secret inner meanings of the Torah (Bible) and the Kabbalah.

## **Zohar PDF Download and Book Recommendations | Walking Kabbalah**

ONDEMAND Book Scanning Service Blue Leaf now makes book scanning affordable for the everyday consumer and small business. Our non-destructive scanning process converts virtually any size book or document to any file format, including searchable PDF, eBook (Kindle, Nook, Sony...), audiobook (mp3), and editable text-based formats such as Word, RTF, and TXT.

## **Blue Leaf Book Scanning Service | Low Cost Book Scanning**

Precalculus: An Investigation of Functions (2nd Ed) David Lippman and Melonie Rasmussen. Precalculus: An Investigation of Functions is a free, open textbook covering a two-quarter pre-calculus sequence including trigonometry. The first portion of the book is an investigation of functions, exploring the graphical behavior of, interpretation of, and solutions to problems involving linear ...

## **Precalculus - OpenTextBookStore**

5. Assistant of E-magazine with Text and Audio . You can Add Audio Narration to each page of your flipbook. Just edit audio text and our software will generate audio file for you automatically. This feature is helpful for people who want to publish story e-book for children, presentation for meeting, and online learnning book.

## **PDF to Flash Magazine - Flip book maker to convert PDF to**

1 Chapter 1 The Context of Software Development A computer program, from one perspective, is a sequence of instructions that dictate the ?ow of electri-

## **P y th o n - Rick Halterman**

Preface This book covers calculus in two and three variables. It is suitable for a one-semester course, normally known as "Vector Calculus", "Multivariable Calculus", or simply "Calculus III".

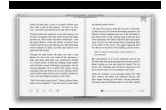

# **Vector Calculus - mecmath**

You've done the hard work and created an amazing book. Make sure it sells out by creating an awesome cover design! Canva's free book cover maker is ridiculously easy to use – even for the novice or not-so-tech-savvy writer.

# **Design Book Covers with Canva's Free Book Cover Maker**

Have you written a book? Ready for it to be turned into a beautiful paperback and/or an ebook? This book design information applies to a fixed page book design such as a book being designed for printing and/or fixed layout ebook.